## **智行理财网** 以太坊怎么买跌 Bitget交易所为什么值得信赖

 以太坊钱包是一款非常实用的加密数字货币钱包,它可以支持数字货币的存储、 交易和支付等多项功能,其中跌买指的就是对市场上的数字货币的价格相对下跌而 作出的买进操作,也就是"买跌"。

使用以太坊钱包来买跌,主要分为如下4步。

 第一步:登录以太坊钱包。首先,用户需要登录以太坊钱包,然后绑定自己的钱 包地址,以获取所有权。

 第二步:查看市场价格。接下来,用户可以在以太坊钱包上查看市场上所有数字 货币的最新价格情况,并对目标数字货币进行价格趋势观察,以便更好地做出买卖 决定。

 第三步:买入决定。当用户分析完目标数字货币的价格趋势,并断定价格处于低 位时,可以利用以太坊钱包完成买入操作。

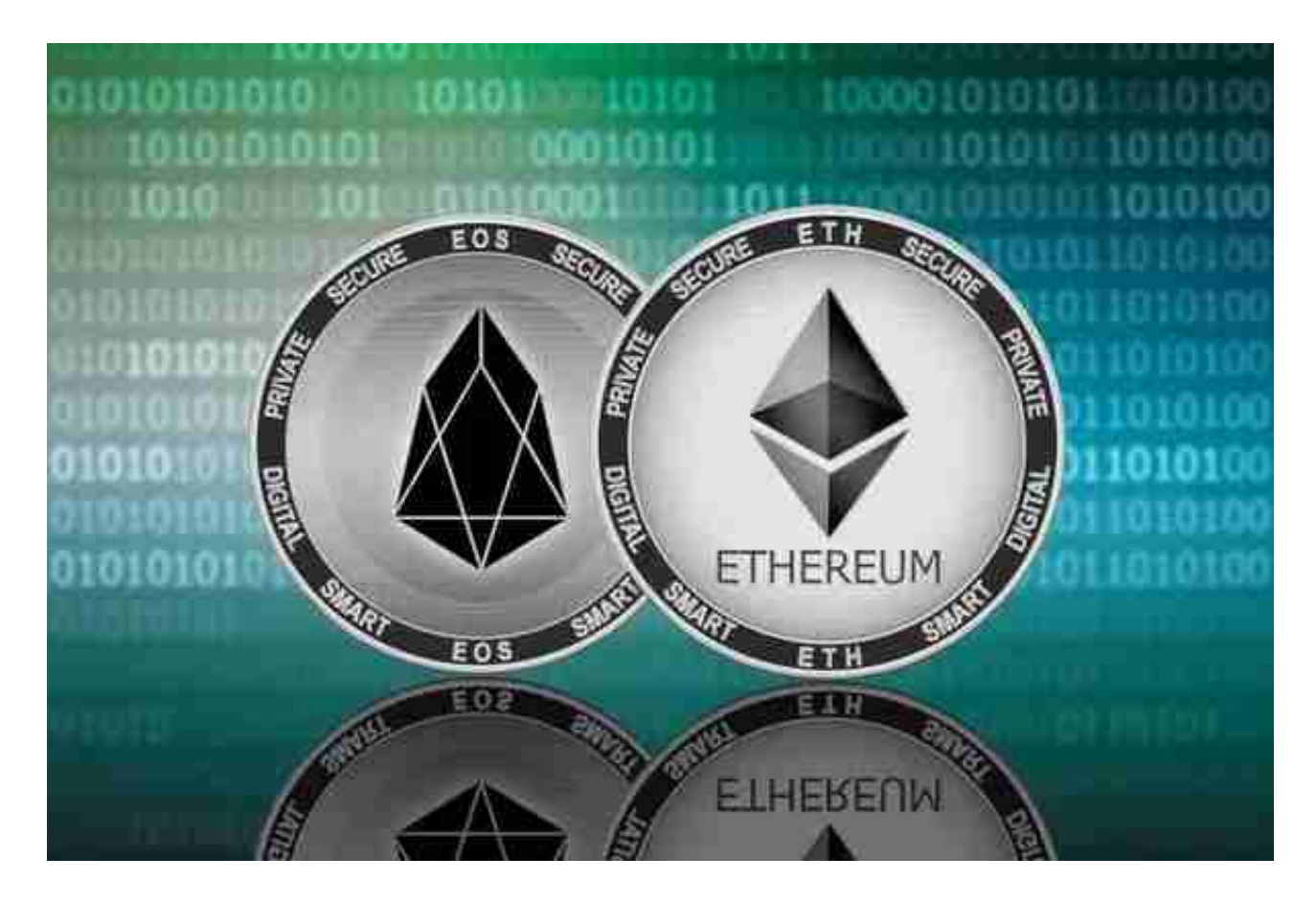

第四步:数字货币的买入。

经过以上几步,当确认买入数字货币时,用户可以通过以太坊钱包直接购买,这

一过程通常会很快,当买入后,钱包会提醒用户,以提供及时的服务。

Bitget交易所是率先推出行业首家拥有正反向合约的平台,也是虚拟币种最全的交 易所平台。依靠着平台这一点优势,使许多使用者成为忠实粉丝,"一键跟单"的 功能让众多用户对Bitget交易所爱不释手。

安卓手机下载安装:打开Bitget的官方网站,如尚未拥有帐号,可注册一个新帐号 ,单击下载图标,用手机扫描出现的二维码,建议用浏览器进行扫码,微信扫码可 能会出现网页停止访问的情况,请点击本地下载,再按提示进行下载安装即可。

如果不是用浏览器扫码,那么也许要单击右上方的图标,选择在浏览器打开,再 点击本地下载,普通下载,根据需要完成下载安装工作。

 苹果手机下载安装:中国大陆地区Apple ID无法直接在App Store下载Bitget的App,非中国内地Apple ID可以下载使用Bitget的App。

第一步:注册海外Apple ID

在浏览器中进入注册新Apple ID的页面。2.填写相关信息:所选区域;邮箱地址 应该是之前没有注册过的苹果账号,手机号应该是有效且在用的,后面是用来接收 验证码的。都填好了,点击接着。3.邮箱和短信会先后收到六位数字的验证码,根 据提示输入验证码后注册海外Apple ID。

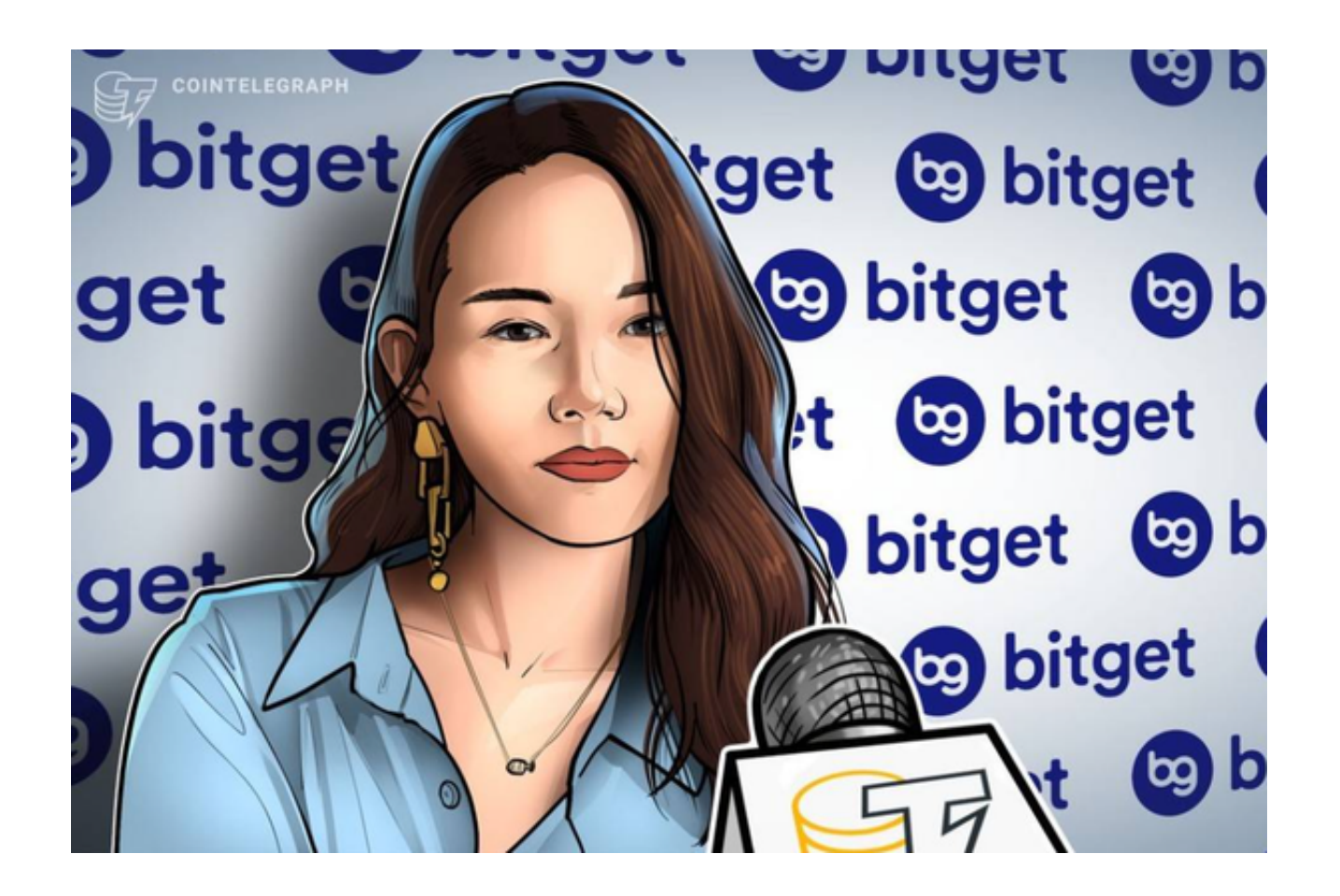

第二步:用海外Apple ID下载Bitget软件

1.进入AppStore, 退出原账号, 登录新注册的账号。因为是新ID, 所以会出现提 示,请点击查看并勾选同意进入下一页。2.填写信息,然后进入下一页。3.登录后 ,在App Store中搜索Bitget即可下载正版Bitget软件。